## **Special Settings**

## Special settings of the D2000 system

This topic describes some "special" settings of D2000 systems. The settings cannot be configured directly in the D2000 system, but they have to be configured in the registry of the operating system.

The settings are located in the key **HKEY\_LOCAL\_MACHINE\SOFTWARE\Ipesoft\D2000V70** and are described in the following table:

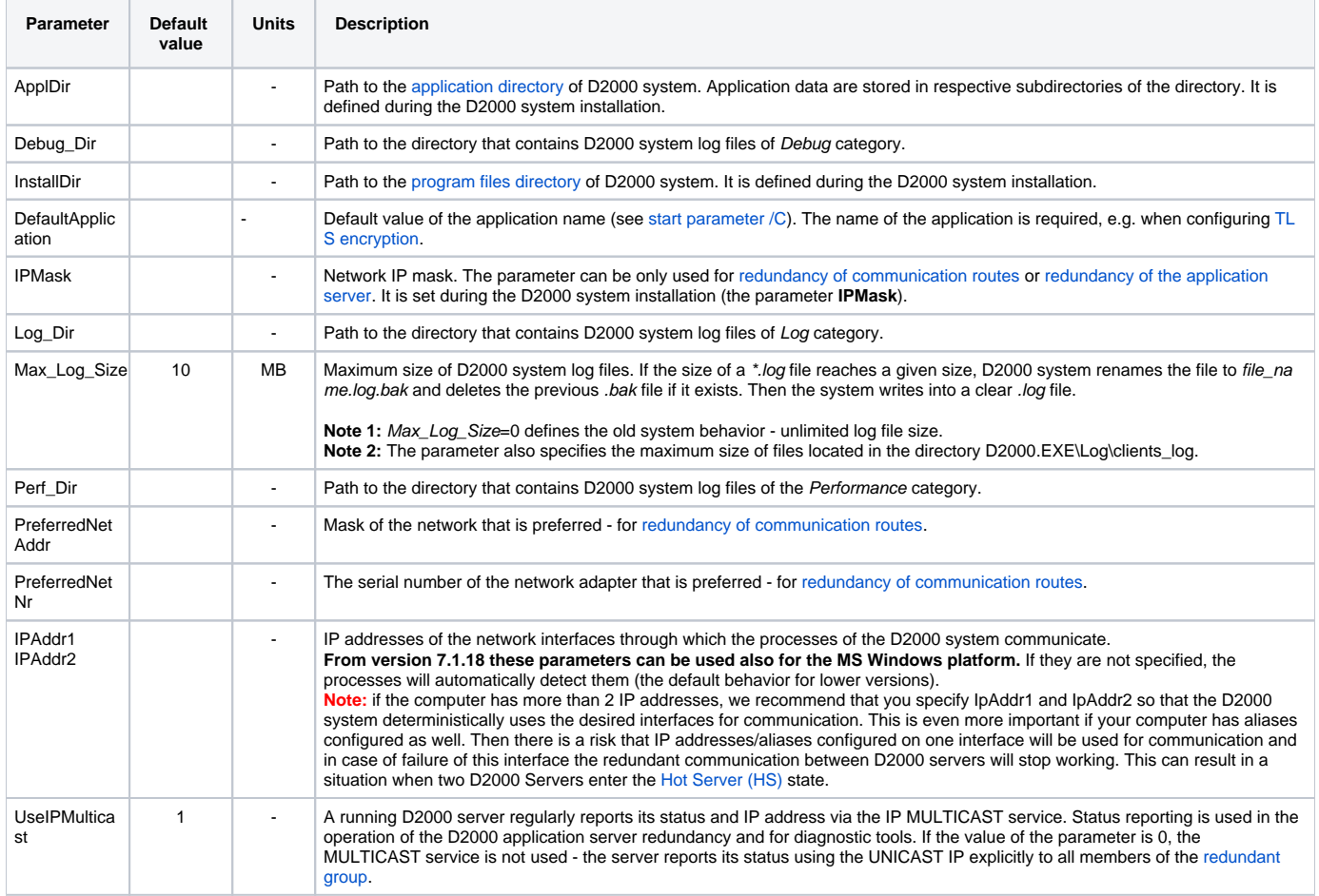

## **Note:**

The registry also includes other parameters that are required for the correct functioning of the D2000 system.

## **!!! WARNING !!!**

We strongly recommend NOT to change any of these settings, with the exception of network settings. Any change may damage the functionality of the D2000 system.